### Density-Based Outlier Detection

- Local outliers: Outliers comparing to their local neighborhoods, instead of the global data distribution
- In Fig.,  $o_1$  and 02 are local outliers to  $C_1$ ,  $o_3$  is a global outlier, but  $o_4$  is not an outlier. However, proximitybased clustering cannot find  $o_1$  and  $o_2$  are outlier (e.g., comparing with  $O_4$ ).

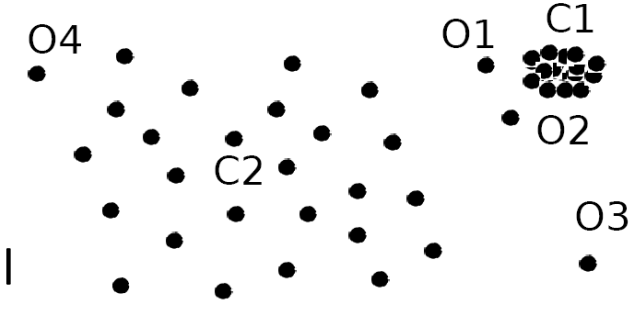

- **Intuition (density-based outlier detection): The density around an outlier** object is significantly different from the density around its neighbors
- **Nethod: Use the relative density of an object against its neighbors as** the indicator of the degree of the object being outliers
- **K**-distance of an object o, dist<sub>k</sub>(o): distance between o and its k-th NN
- **k**-distance neighborhood of o,  $N_k(o) = \{o' \mid o' \text{ in } D, \text{ dist}(o, o') \leq \text{dist}_k(o) \}$ 
	- $N_k$ (o) could be bigger than k since multiple objects may have identical distance to o

### Local Outlier Factor: LOF

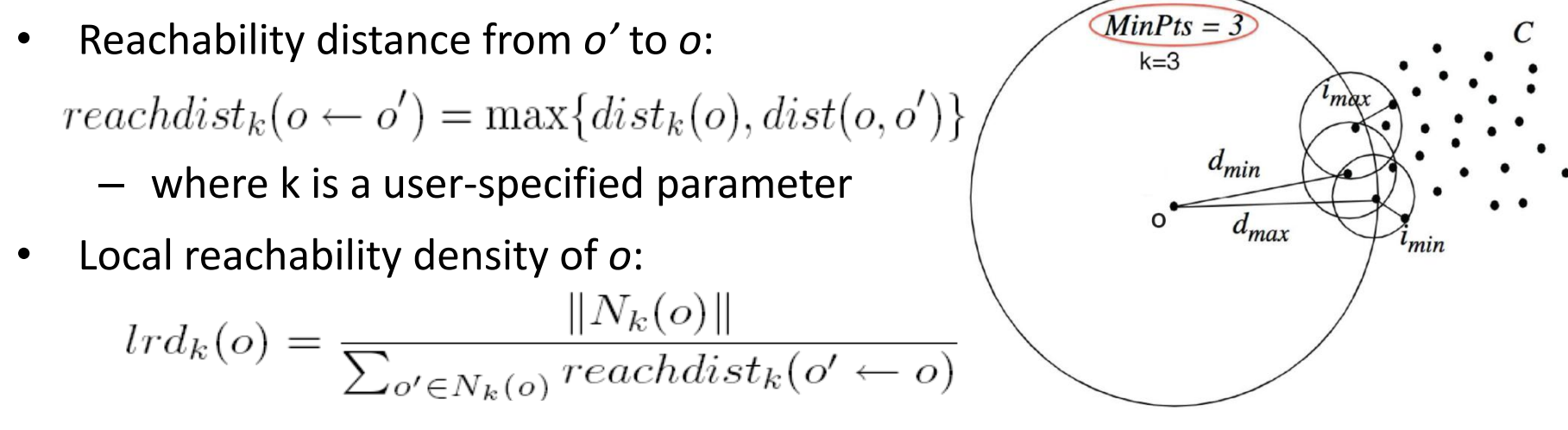

 LOF (Local outlier factor) of an object o is the average of the ratio of local reachability of *o* and those of *o*'s k-nearest neighbors

$$
LOF_k(o) = \frac{\sum_{o' \in N_k(o)} \frac{lrd_k(o')}{lrd_k(o)}}{\|N_k(o)\|} = \sum_{o' \in N_k(o)} lrd_k(o') \cdot \sum_{o' \in N_k(o)} reachdist_k(o' \leftarrow o)
$$

- **The lower the local reachability density of o, and the higher the local** reachability density of the kNN of o, the higher LOF
- **This captures a local outlier whose local density is relatively low** comparing to the local densities of its kNN

# LOF(Local Outlier Factor) Example

• Consider the following 4 data points:

 a(0, 0), b(0, 1), c(1, 1), d(3, 0) Calculate the LOF for each point and show the top 1 outlier, set  $k = 2$  and use Manhattan Distance.

## Step 1: calculate all the distances between each two data points

• There are 4 data points:

 a(0, 0), b(0, 1), c(1, 1), d(3, 0) (Manhattan Distance here) **dist(a, b) = 1 dist(a, c) = 2 dist(a, d) = 3 dist(b, c) = 1 dist(b, d) = 3+1=4 dist(c, d) = 2+1=3**

# Step 2: calculate all the  $dist_2(o)$

• **dist<sup>k</sup> (o): distance between o and its k-th NN( k-th nearest neighbor)**

$$
dist_2(a) = dist(a, c) = 2
$$
 (*c* is the 2<sup>nd</sup> nearest neighbor)  
dist<sub>2</sub>(b) = dist(b, a) = 1 (*a/c* is the 2<sup>nd</sup> nearest neighbor)  
dist<sub>2</sub>(c) = dist(c, a) = 2 (*a* is the 2<sup>nd</sup> nearest neighbor)  
dist<sub>2</sub>(d) = dist(d, a) = 3 (*a/c* is the 2<sup>nd</sup> nearest neighbor)

Step 3: calculate all the  $N_k(o)$ 

## *k-distance neighborhood* of o, **N<sup>k</sup> (o) = {o'| o' in D, dist(o, o') ≤ dist<sup>k</sup> (o)}**

$$
N_2(a) = \{b, c\}
$$
  
\n
$$
N_2(b) = \{a, c\}
$$
  
\n
$$
N_2(c) = \{b, a\}
$$
  
\n
$$
N_2(d) = \{a, c\}
$$

# Step 4: calculate all the  $\text{Ind}_{k}(o)$

# ■ Ird<sub>k</sub>(o): Local Reachability Density of o  $lrd_k(o) = \frac{||N_k(o)||}{\sum_{o' \in N_k(o)} reachdist_k(o' \leftarrow o)}$

 $reachdist_k(o \leftarrow o') = \max\{dist_k(o), dist(o, o')\}$ *|| N<sup>k</sup> (o) || means the number of objects in N<sup>k</sup> (o), For example:*  $|| N_2(a) || = || \{b, c\} || = 2$ 

$$
Ird_k(a) = \frac{||N_2(a)||}{reachdist_2(b \leftarrow a) + reachdist_2(c \leftarrow a)}
$$

# Step 4: calculate all the  $\text{Ind}_{k}(o)$

$$
reachdist_k(o \leftarrow o') = \max\{dist_k(o), dist(o, o')\}
$$

 $reachdist_2(b \leftarrow a) = max\{dist_2(b), dist(b, a)\}$  $=$  max $\{1, 1\}$  = 1  $reachdist_2(c \leftarrow a) = max\{dist_2(c), dist(c, a)\}$  $=$  max $\{2, 2\} = 2$ 

Thus,  $\text{Ind}_2(a)$ 

**=** *|| N<sup>2</sup> (a) ||*  $rac{11}{12}$ <br> **Proposity**<br> **Proposity**<br> **Proposity**<br> **Proposity**<br> **Proposity**<br> **Proposity**<br> **Proposity**<br> **Proposity**<br> **Proposity**<br> **Proposity** 

Step 4: calculate all the  $\text{Ind}_{k}(o)$ Similarly,

$$
|rd_{2}(b) = \frac{||N_{2}(b)||}{\text{readdist}_{2}(a-b) + \text{reachdist}_{2}(c-b)} = 2/(2+2) = 0.5
$$
\n
$$
|rd_{2}(c) = \frac{||N_{2}(c)||}{\text{readdist}_{2}(b-c) + \text{reachdist}_{2}(a-c)} = 2/(1+2) = 0.667
$$
\n
$$
|rd_{2}(d) = \frac{||N_{2}(b)||}{\text{readdist}_{2}(a-d) + \text{reachdist}_{2}(c-d)} = 2/(3+3) = 0.33
$$

# Step 5: calculate all the  $\text{LOF}_k(o)$

$$
LOF_k(o) = \frac{\sum_{o' \in N_k(o)} \frac{lrd_k(o')}{lrd_k(o)}}{\|N_k(o)\|} = \sum_{o' \in N_k(o)} lrd_k(o') \cdot \sum_{o' \in N_k(o)} reachdist_k(o' \leftarrow o)
$$

 $LOF<sub>2</sub>(a) =$  $(\text{Ind}_2(\text{b}) + \text{Ind}_2(\text{c}))$  \*  $(reachdist_2(\text{b} \leftarrow \text{a}) + reachdist_2(\text{c} \leftarrow \text{a}))$  $= (0.5+0.667) * (1+2) = 3.501$ 

 $LOF_2(b) =$  $(\text{Ind}_2(a) + \text{Ind}_2(c))$  \*  $(reachdist_2(a \leftarrow b) + reachdist_2(c \leftarrow b))$  $= (0.667+0.667) * (2+2) = 5.336$ 

# Step 5: calculate all the  $\text{LOF}_k(o)$

$$
LOF_k(o) = \frac{\sum_{o' \in N_k(o)} \frac{lrd_k(o')}{lrd_k(o)}}{\|N_k(o)\|} = \sum_{o' \in N_k(o)} lrd_k(o') \cdot \sum_{o' \in N_k(o)} reachdist_k(o' \leftarrow o)
$$

 $LOF<sub>2</sub>(c) =$  $(\text{Ind}_2(\text{b}) + \text{Ind}_2(\text{a}))$  \*  $(reachdist_2(\text{b} \leftarrow \text{c}) + reachdist_2(\text{a} \leftarrow \text{c}))$  $= (0.5+0.667) * (1+2) = 3.501$ 

 $LOF<sub>2</sub>(d) =$  $(\text{Ind}_2(a) + \text{Ind}_2(c))$  \*  $(reachdist_2(a \leftarrow d) + reachdist_2(c \leftarrow d))$  $= (0.667+0.667) * (3+3) = 8.004$ 

# Step 6: Sort all the  $\text{LOF}_k(o)$

The sorted order is:

- $\mathsf{LOF}_2(\mathsf{d}) = 8.004$
- $\mathsf{LOF}_2(\mathsf{b}) = 5.336$
- $LOF<sub>2</sub>(**a**) = 3.501$
- $LOF<sub>2</sub>(**c**) = 3.501$

#### **Obviously, top 1 outlier is point d.**